## CISC271 Fall 2005 Homework for week 7 in preparation for quiz 3 Solutions

This homework is about interpolating polynomials, with the monomial, Lagrange and Newton bases.

Recktenwald Chapter 10. questions 8, 9, 11, and 18.

**10-8** The Lagrange basis functions for the cubic interpolating polynomial passing through  $(x_j, y_j), (x_{j+1}, y_{j+1}), (x_{j+2}, y_{j+2}), (x_{j+3}, y_{j+3})$ , can be concisely written as:

$$L_{j+k} = \prod_{i=0, i \neq k}^{3} \frac{x - x_{j+i}}{x_{j+k} - x_{j+i}}$$

**10-9** The denominator for the Lagrange polynomial  $L_j$  is

$$L_j = \prod_{i=1, i \neq j}^n x_j - x_i$$

Thus with n Lagrange polynomials and n-1 terms in the denominator it appears that we have  $n^2 - n$  terms. This can be viewed as all terms in an  $n \times n$  matrix except those on the main diagonal, that is, when i = j. We can get away with storing half of these values by observing that  $x_j - x_i = (-1)x_i - x_j$ . Thus we can compute and store half the terms and simply do a sign change for the others. As is mentioned in the text there is little practical benefit from doing this. **10-11** Here is a table with the results of my hand calculations. Are your's the same?

| $x_i$ | $y_i = f[x_i]$ | $f[x_i, x_{i+1}]$ | $f[x_1, x_2, x_3]$ |
|-------|----------------|-------------------|--------------------|
| 10    | 3.810          |                   |                    |
| 20    | 1.492          | -0.2318           |                    |
| 30    | 0.629          | -0.08             | 0.0076             |

Table 1: Newton's divided differences.

10-18 Here is my m-file for quadinterp

```
function yhat = quadinterpDR(x, y, xhat)
% Solves question 10-18 from Recktenwald. Given
% newtint Interpolation with Newton polynomials of arbitrary degree
%
% Synopsis: yhat = quadinterpDR(x,y,xhat)
%
% Input: x,y = vectors containing the tabulated y = f(x) data
             xhat = scalar x value where interpolant is evaluated
%
%
% Output: yhat = value of y at xhat obtained via interpolation
%
% Note:
            Degree of interpolating polynomial is explicitely quadratic
            Find best subset of samples by locating x using binSearch.
%
%
             Then calls newtint for actual interpolation.
%
% test data is
% x = [ 0 10 20 30 40 50 ],
% y = [10.60 3.81 1.492 .629 .2754 .1867]'
n = length(y); if length(x)~=n, error('x and y are not compatible'); end
%Never search past x(n-2)
if xhat >= x(n-2) ibeg = n-2; else ibeg = binSearch(x,xhat); end;
yhat = newtint(x(ibeg:ibeg+2),y(ibeg:ibeg+2),xhat);
After I created the vectors x and y This is how I generated data for plotting.
```

```
yhat= zeros(100,1);xhat = linspace(0,50);
for i = 1:100 yhat(i) = QuadInterpDR(x,y,xhat(i)); end
```

And here is the plot I got.

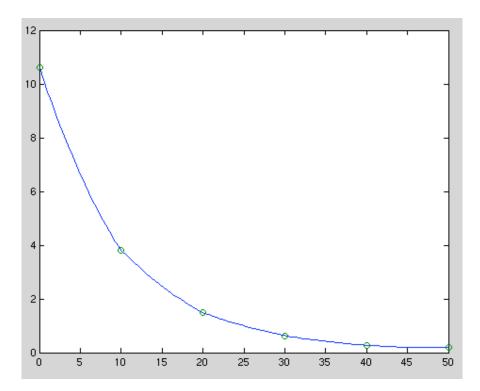